# **PEMBUATAN PERANGKAT AJAR ONLINE UNTUK MATA KULIAH PENGENALAN SISTEM KOMPUTER BAGIAN MATERI HARDWARE DAN SOFTWARE MENGGUNAKAN SISTEM AJAX**

# *MAKING ONLINE TEACHING DEVICES FOR INTRODUCTION OF COMPUTER SYSTEM STUDY OF HARDWARE AND SOFTWARE MATERIALS USING AJAX SYSTEM*

# <sup>1</sup>Amalia Khaerunnisa, <sup>2</sup>Ir. Burhanuddin Dirgantoro, M.T, <sup>3</sup>Randy Erfa Saputra, S.T, M.T **<sup>1</sup> amaliakhaerunnisa@student.telkomuniversity.ac.id, <sup>2</sup>burhanuddindirgantoro@telkomuniversity.ac.id, 3 randyerfasaputra@telkomuniversity.ac.id<sup>4</sup>**

1,2,3Prodi S1 Teknik Komputer, Fakultas Teknik Elektro, Universitas Telkom

#### **Abstrak**

Pembuatan perangkat ajar pada mata kuliah pengenalan system computer ini yaitu pembuatan e-learning. Penggunaan e-learning bermaksud untuk membantu dosen dalam penyampaian materi dan juga membantu mahasiswa dalam memahami materi yang diajarkan. Proses pembelajaran di Universitas Telkom hanya melalui pertemuan di kelas. Namun pembelajaran yang diberikan melalui pertemuan dikelas sangat terbatas oleh waktu, dan pengumpulan tugas yang masih menggunakan kertas yang sering terselip atau hilang, dan terbatasnya sumber belajar yang dapat di peroleh oleh mahasiswa untuk dapat belajar mandiri. Oleh karena itu dengan adanya E-learning dapat memaksimalkan waktu belajar yang didapat mahasiswa. Dalam penelitian ini, Software yang digunakan oleh penulis yaitu xampp, dan software penulisan edit text untuk codingan menggunakan sublime text. Harapan penulis dalam penelitian ini bertujuan untuk pembelajaran yang dilakukan mahasiswa menjadi efektif, sehingga proses pembelajaran yang di dapat mahasiswa menjadi maksimal.

#### **Kata kunci: E-Learning, Xampp**

#### **Abstract**

Making open devices in the course introducing this computer system is making e-learning. The use of elearning helps to assist in the delivery of material and also helps students in understanding the material requested. The learning process at Telkom University is only through class meetings. However, learning provided through class meetings is very limited by time, and the transfer of tasks that still use paper that is often tucked or lost, and the limited learning resources that can be obtained by students to be able to learn independently. Therefore, the existence of Elearning can maximize the learning time obtained by students. In this research, the software used by the writer is xampp, and the software suggests editing the text for codingan using sublime text. The expectation of the writer in this study aims to make the learning done by students become effective, so that the learning process that can become a student becomes maximal

Keywords : E-Learning, Xampp

# **1. Pendahuluan**

Dewasa ini, perkembangan dunia Teknologi Informasi meningkat dengan sangat pesat dan memberikan manfaat hampir di segala bidang, tidak terkecuali bidang pendidikan Perkembangan teknologi pada saat ini mengalami perkembangan yang sangat pesat dan maju salah satu yang terkena dampaknya pada bidang pendidikan. Pendidikan merupakan suatu proses kegiatan yang secara sistematis diarahkan kepada suatu tujuan pembelajaran yang optimal, siswa dilibatkan secara aktif dalam proses pembelajaran. Pendidikan di zaman informasi ini mempunyai kecenderunga gaya belajar aktif*.*

Pendidikan aktif mudah belajar dengan melakukan sendiri apa yang sedang dipelajari. Maka, mata kuliah yang terlalu banyak bersifat ceramah dan komunikasi satu arah serta terpusat kepada dosen (*teacher-centered*) tidak akan cocok dengan meraka. Sebaliknya, pembelajaran yang membuat mereka menerapkan teori dan melakukan sendiri apa yang sedang dipelajari akan dengan mudah menarik minat dan pada gilirannya kemampuan belajar mereka. Hal yang seharusnya selalu dijaga dalam system pembelajaran yang bersifat tatap muka di dalam kelas adalah adanya kehadiran pendidik dan peserta didik secara *synchronous*. Apabila hal ini tidak terjaga secara intens, maka pembelajaran yang bersifat tatap muka akan terganggu. Hal ini menjadikan pembelajaran tatap muka di dalam kelas kurang praktis bagi beberapa orang, karena tidak semua orang dapat melakukan hal tersebut secara intens. [1]

# **2. Dasar Teori**

#### 2.1 **E-Learning**

Di dunia pendidikan dan pelatihan sekarang, banyak sekali praktik yang disebut *E-Learning*.Sampai saat ini pemakaian kata *E-Learning* sering digunakan untuk menyatakan semua kegiatan pendidikan yang menggunakan media komputer dan *Internet*. Banyak pula terminologi lain yang mempunyai arti hampir sama dengan *E-Learning*, diantaranya : *Web-based training, online learning, computer-based training/ learning, distance learning, computeraided instruction,* dan lainnya. Terminologi *E-Learning* sendiri dapat mengacu pada semua kegiatan pelatihan yang menggunakan media elektronik atau teknologi informasi. [2] ada bermacam penggunaan *E- Learning* saat ini, maka ada pembagian atau pembedaan *E-Learning*. Pada dasarnya, *E-Learning* mempunyai dua tipe, adalah *synchronous*  dan *asynchronous*

#### **2.1.1 Synchronous Training**

*Synchronous* berarti "pada waktu yang sama". Jadi, *synchronous training* adalah tipe pelatihan dimana proses pembelajaran terjadi pada saat yang sama ketika pengajar sedang mengajar dan murid sedang belajar. Hal tersebut memungkinkan interaksi langsung antara pengajar dan murid, baik melalui *Internet* maupun *Intranet*. Pelatihan *E-Learning synchronous* lebih banyak adalah digunakanseminar atau konferensi yang sering pula dinamakan *web conference* atau *webinar* (web seminar) dan sering digunakan di kelas atau kuliah universitas*online*. *Synchronous training*  mengharuskan guru dan semua murid mengakses*Internet* secara bersamaan Pengajar memberikan makalah dengan *slide* presentasi melalui hubungan *Internet*. Murid dapat mengajukan pertanyaan atau komentar melalui *chat window.* Jadi, *synchronous training* sifatnya mirip pelatihan di ruang kelas. Namun, kelasnya bersifat maya (*virtual*) dan peserta tersebar di seluruh dunia dan terhubung melaui *Internet*. Oleh karena itu, *synchronous training* sering juga dinamakan *virtual classroom*.[3]

#### **2.1.2 Asynchronous Training**

*Asynchronous* berarti "tidak pada waktu yang bersamaan". Jadi seseorang dapat mengambil pelatihan pada waktu yang berbeda dengan pengajar memberikan pelatihan. Pelatihan ini lebih populer di dunia *E-Learning* karena memberikan keuntungan lebih bagi peserta pelatihan yaitu dapat mengakses pelatihan kapanpun dan dimanapun. Pelatihan berupa paket pelajaran yang dapat dijalankan di komputer manapun dan tidak melibatkan interaksi dengan pengajar atau pelajar lain pada waktu bersamaan. Oleh karena itu pelajar dapat memulai pelajaran dan menyelesaikannya setiap saat. Paket pelajaran berbentuk bacaan dengan animasi, simulasi, permainan edukatif, maupun latihan atau tes dengan jawabannya. Pelatihan *asynchronous* yang terpimpin memungkinkan pengajar memberikan materi pelajaran lewat *Internet* dan peserta pelatihan mengakses materi pada waktu yang berlainan. Pengajar dapat pula memberikan tugas atau latihan dan peserta mengumpulkan tugas lewat e-mail. Peserta dapat berdiskusi atau berkomentar dan bertanya melalui

media diskusi [4].

#### **2.1.3 Keuntungan E-learning**

Sebelum menerapkan *E-Leaning* pada organisasi perusahaan atau pendidikan, perlu dipahami terlebih dahulu kelebihan dan kekurangan yang dimiliki *E-Learning* itu sendiri agar penerapannya sesuai dengan tujuan yang ingin dicapai. Berikut adalah keuntungan dari E-Learning :

# **2.1.3.1 Biaya**

Kelebihan pertama *E-Learning* adalah mampu mengurangi biaya pelatihan. Organisasi perusahaan atau pendidikan dapat menghemat biaya karena tidak perlu mengeluarkan dana untuk peralatan kelas seperti penyediaan papan tulis, proyektor dan alat tulis.

#### **2.1.3.2 Fleksibilitas Waktu**

*E-Learning* membuat pelajar dapat menyesuaikan waktu belajar, karena dapat mengakses pelajaran di *Internet* kapanpun sesuai dengan waktu yang diinginkan.

#### **2.1.3.3 Fleksibilitas tempat**

Adanya *E-Learning* membuat pelajar dapat mengakses materi pelajaran dimana saja, selama komputer terhubung dengan jaringan *Internet*.

# **2.1.3.4 Fleksibilitas kecepatan pembelajaran**

*E-Learning* dapat disesuaikan dengan kecepatan belajar masing-masing siswa.

#### **2.1.3.5 Efektivitas pengajaran**

*E-Learning* merupakan teknologi baru, oleh karena itu pelajar dapat tertarik untuk mencobanya sehingga jumlah peserta dapat meningkat. *E-Learning* yang didesain dengan *instructional design* mutahir membuat pelajar lebih mengerti isi pelajaran.

#### **2.1.3.6 Ketersediaan** *On-demand*

*E-Learning* dapat sewaktu-waktu diakses dari berbagai tempat yang terjangkau *Internet*, maka dapat dianggap sebagai "buku saku" yang membantu menyelesaikan tugas atau pekerjaan setiap saat [5].

# **2.1.4 Keterbatasan E-Learning**

E*-Learning* menawarkan banyak keuntungan bagi organisasi, namun praktik ini juga *memiliki beberapa keterbatasan, diantaranya*

#### **2.1.4.1 Budaya**

Pengguna *E-Learning* menunutut budaya *self-learning*, dimana seseorang memotivasi diri sendiri agar mau belajar. Sebaliknya, pada sebagian besar penduduk di Indonesia, motivasi belajar lebih banyak tergantung pada pengajar. Pada *E-Learning* 100% energi dari pelajar, oleh karena itu, beberapa orang masih merasa segan berpindah dari pelatihan di kelas ke pelatihan *E- Learning*.

# **2.1.4.2 Investasi**

Walaupun *E-Learning* menghemat banyak biaya, tetapi suatu organisasi harus mengeluarkan investasi awal cukup besar untuk mengimplementasikan *E-Learning*. Investasi dapat berupa biaya desain dan pembuatan program *learning management system*, paket pelajaran dan biaya lain, seperti promosi.

# **2.1.4.3 Teknologi**

Karena teknologi yang digunakan beragam, ada kemungkinan teknologi tersebut tidak sejalan dengan yang sudah ada dan terjadi konflik teknologi sehingga *E-Learning* tidak berjalan baik

#### **2.1.4.4 Infrastruktur**

*Internet* belum terjangkau semua kota di Indonesia. Akibatnya belum semua orang atau wilayah dapat merasakan *E- Learning* dengan *Internet*.

#### **2.1.4.5 Materi**

Walaupun *E-Learning* menawarkan berbagai fungsi, ada beberapa materi yang tidak dapat diajarkan melalui *E- Learning*. Pelatihan yang memerlukan banyak kegiatan fisik, seperti praktek perakitan *hardware*, sulit disampaikan secara sempurna [6].

# **2.2 Ajax**

Ajax atau singkatan dari Asynchronous Javascript And XML merupakan solusi untuk permasalahan pada web tradisional, dimana ketika client mengirim permintaan ke server harus menunggu respon dari server, baru bisa melanjutkan aktivitas berikutnya. Permasalahan muncul ketika terjadi suatu hal pada jaringan atau banyaknya pengunjung yang sedang membuka aplikasi web, sehingga respon dari server sangat lambat. Berbeda dengan menggunakan teknologi Ajax, user tidak berkomunikasi langsung dengan server tetapi berkomunikasi dengan system Ajax, selanjutnya system Ajax yang akan melanjutkan komunikasi tersebut ke server. Komunikasi dengan Ajax menggunakan Javascript dan tanggapan dari Ajax berupa HTML, CSS dan Data. Sedangkan komunikasi Ajax dengan server menggunakan HTTP-request dan tanggapan dari server berupa data XML. Hebatnya, selama Ajax menunggu respon dari server user tetap bias berkomunikasi dengan Ajax. Setelah menerima respon dari server, Ajax akan memperbaharui bagian tertentu pada user interface dari user, tidak keseluruhan halaman [7].

#### **2.3 My SQL**

Database adalah sebuah sistem yang di buat untuk mengorganisir, menyimpan dan menarik data dengan mudah. Database terdiri dari kumpulan data yang terorganisir untuk berbagai bentuk penggunaan dalam bentuk digital. Database digital diatur menggunakan Database Management System (DBMS), yang menyimpan isi database, mengizinkan pembuatan dan maintenance data dan pencarian dan akses yang lain. Beberapa database yang ada saat ini adalah: MySQL, SQL Server, Ms. Access, Oracle, dan PostgreSql [8]. Pada penelitian ini, penulis menggunakan database MySQL [10].

#### **2.5 PHP**

PHP merupakan bahasa pemrograman di sisi server yang biasa digunakan untuk pemrograman web. Disebut bahasa pemrograman server side karena PHP diproses pada komputer server, lain halnya dengan bahasa pemrograman JavaScript yang diproses di sisi klien. PHP biasa digunakan untuk membuat halaman web yang diampilkan bersifat dinamis atau tidak tetap, sehingga memungkinkan untuk menyimpan data ke dalam database, membuat halaman yang berubah-ubah sesuai input dari user, dan sebagainya [9].

# **3. Pembahasan**

# **3.1 Rancangan Umum Sistem**

Sistem E-Learning ini bertujuan untuk membangun proses belajar mengajar menjadi lebih efektif. Mahasiswa dapat beberapa hak akses, yaitu mahasiswa dapat mengunduh materi, mengerjakan quiz, mengerjakan tugas, serta mahasiswa dapat menanyakan sesuatu pada sistem E-Learning tersebut. Dosen memiliki hak akses antara lain, yaitu dapat mengunggah materi, membuat dan mengunggah quiz dan tugas, dapat melihat nilai mahasiswa, dan dosen dapat menjawab pertanyaan yang diajukan oleh mahasiswa. Sedangkan admin memiliki kontrol penuh atas sistem, sehingga dapat menambah atau menghapus user, mereset user, serta admin dapat menambahkan atau menghapus kelas.

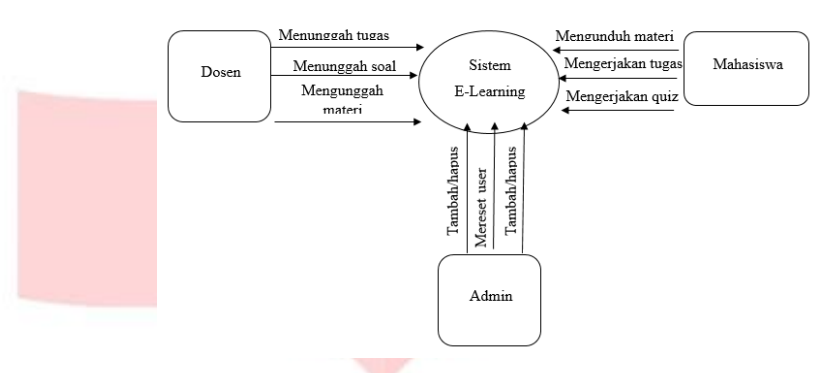

Gambar 3.1 sistem E-Learning

# 3.2 Proses Sistem

.

# **3.2.1 Diagram Alur Level Mahasiswa**

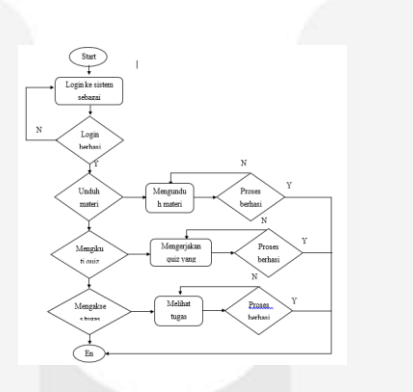

**3.2.2 Diagram Alur Level Dosen**

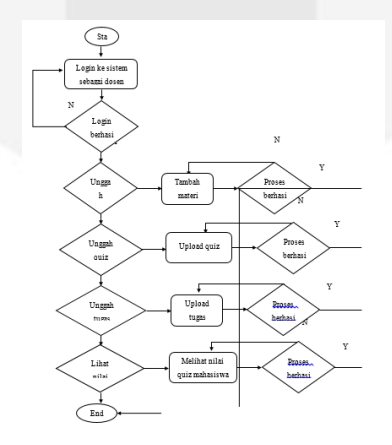

# **3.2.3 Diagram Alur Level Admin**

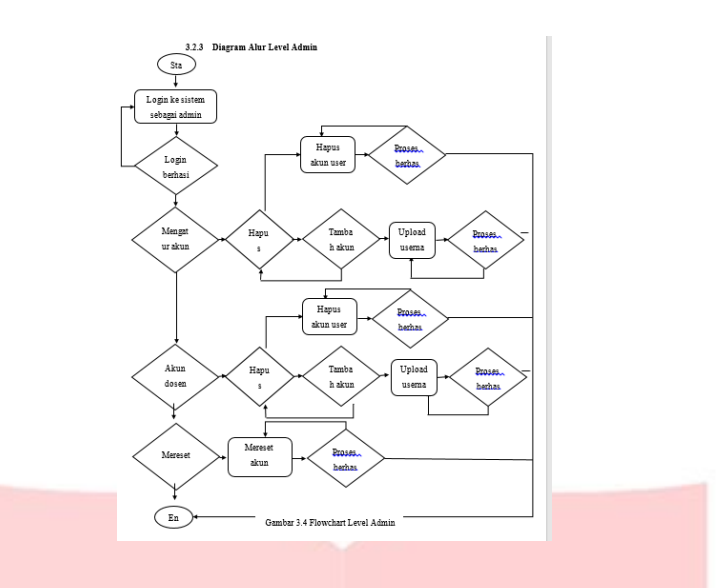

**4. Pengujian dan Analisis**

#### **4.1 Implementasi**

**4.1.1 Halaman Login**

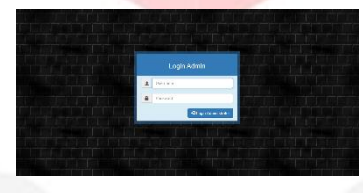

Gambar 4.1 tampilan halaman login

Pada gambar 4.1 terlihat bahwa ada tampilan halaman login. Sebelum memasuki menu navigasi berupa home user harus mengisi username dan password.

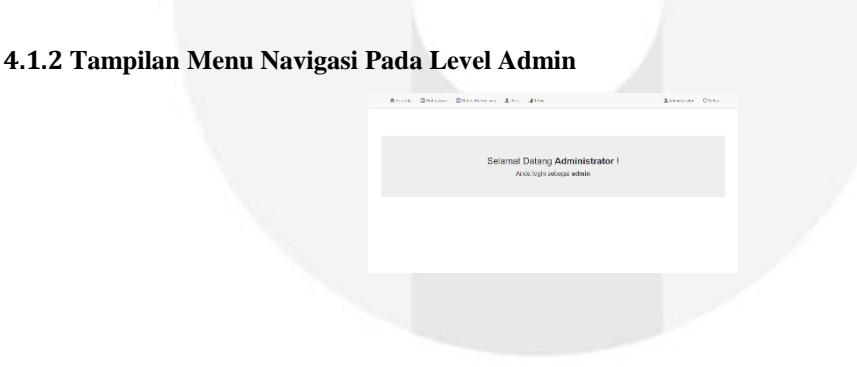

Gambar 4.2 tampilan menu level admin

Pada gambar 4.2 terlihat bahwa pada tampilan menu utama pada level admin terdapat beberapa link, link tersebut adalah mahasiswa, status mahasiswa, user, dan kelas. Dimana setuap link-link tersebut mempunyai fungsi masing-masing.

#### **4.1.3 Tampilan Untuk Menambahkan Mahasiswa**

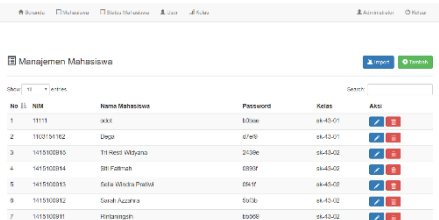

#### Gambar 4.3 tampilan untuk menambahkan mahasiswa

Terlihat pada gambar 4.3 adalah menu untuk menambahkan atau menghapus akun mahasiswa yang terdaftar. Pada fitur mahasiswa ini terdapat nim, nama mahasiswa, password dan kelas. Ketika admin akan menambahkan mahasiswa maka tampilan yang keluar seperi gambar 4.4

# **4.1.4 Tampilan ketika mau menambahkan mahasuswa** Tambah Mahasiswa Kelas  $-$ Pilit  $R$  Simpa

Gambar 4.4 tampilan ketika tombol tambah pada saat mau menambahkan mahasiswa di klik

Pada gambar 4.4 adalah tampilan untuk menambahkan mahasiswa pada level admin. Untuk menambahkan mahasiswa admin terlebih dahulu mengisi nim, nama mahasiswa, dan memilih kelas yang sudah terdaftar.

**4.1.4** Tampilan Untuk Mereset Akun Mahasiswa

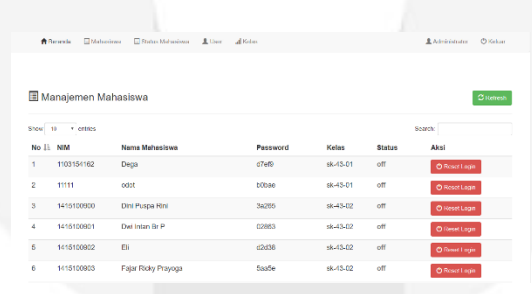

Pada gambar 4.5 adalah tampilan mereset akun mahasiswa. Ini di gunakan apabila ada akun mahasiswa yang tidak bisa masuk dan diharuskan untuk mereset akun mahasiswa.

#### **4.1.5** Tampilan Menambahkan Akun Dosen

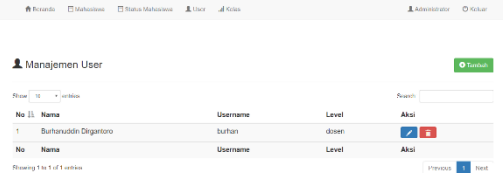

Gambar 4.6 tampilan menambahkan dosen Pada gambar 4.6 adalah tampilan untuk menambahkan dosen. Pada tampilan tersebut terdapat nama,

username, dan level. Ketika tombol tambah di klik akan muncul tampilan seperti pada gambar 4.7.

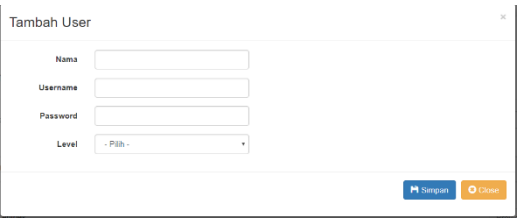

Pada gambar 4.7 terdapat form untuk menambahkan dosen. Isi form tersebut terdiri dari nama,

username, password dan level.

# **4.2 Pengujian**

# **4.2.1 Pengujian Hak Akses Level Admin**

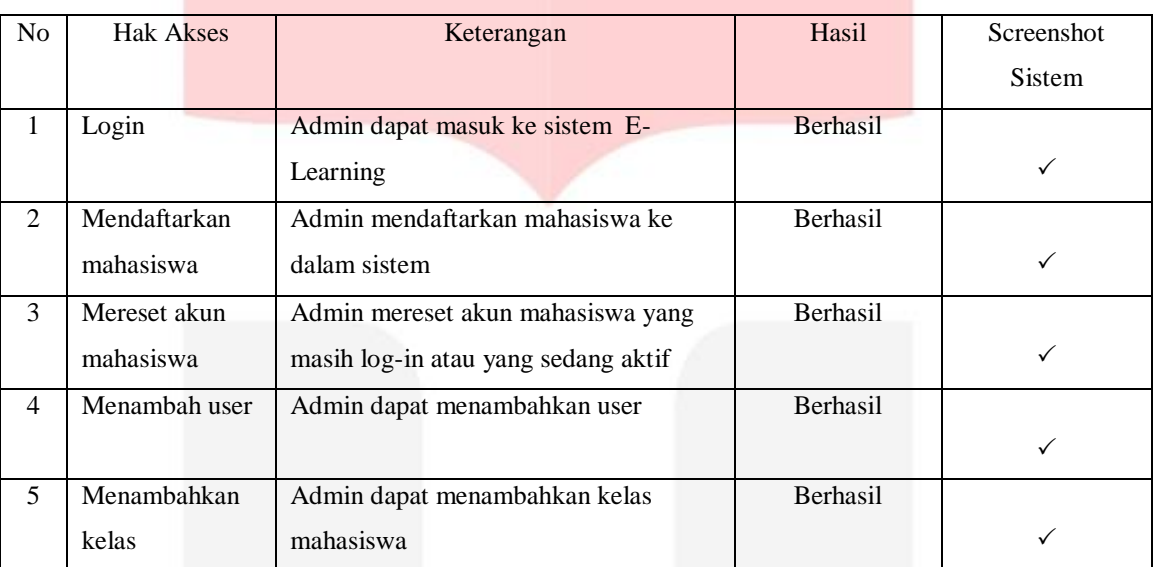

# **Tabel 3.1 Pengujian Hak Akses Level Admin**

# **4.2.2 Pengujian Hak Akses Level Dosen**

# **Tabel 3.2 Pengujian Hak Akses Level Dosen**

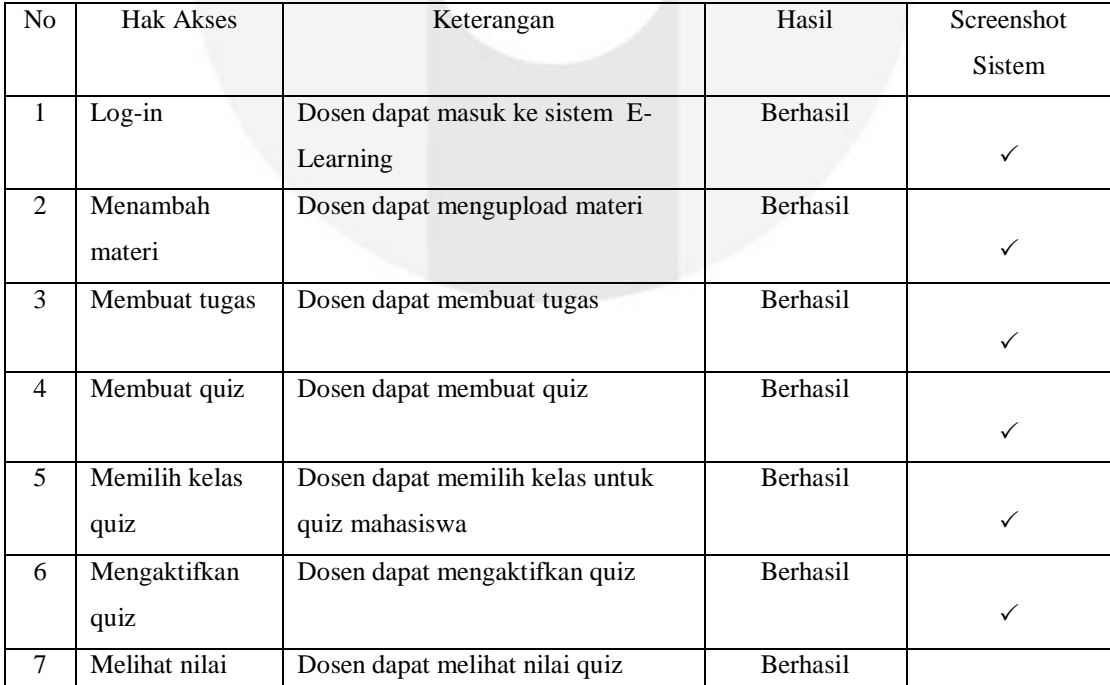

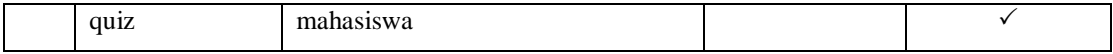

#### **4.2.3 Pengujian Hak Akses Level Mahasiswa**

#### **Tabel 3.3 Pengujain Hak Akses Level Mahasiswa**

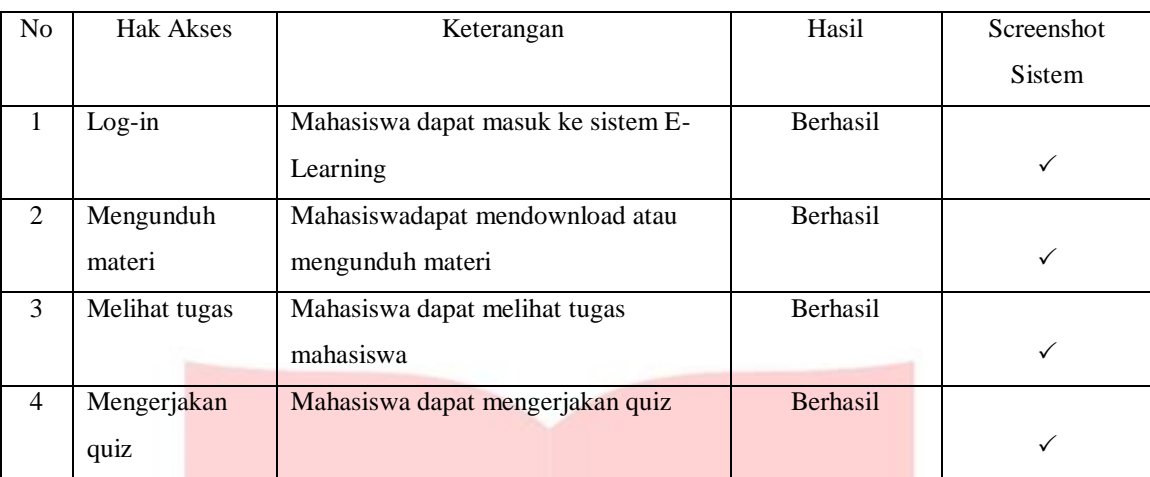

## **.5. KESIMPULAN DAN SARAN**

# **5.1 Kesimpulan**

:

Berdasarkan data yang diperoleh dari pengerjaan Tugas Akhir ini, maka di peroleh kesimpulan sebagai berikut

- 1. Quiz online yang di buat berhasil mengurangi kecurangan di lakalangan mahasiswa karena adanya soal random jadi menyulitkan mahasiswa dalam melakukan tindak kecurangan.
- 2. Dapat memudahkan dosen dalam melihat nilai quiz yang langsung keluar pada halaman dosen yang tidak perlu di nilai secara manual sehingga akan menyulitkan dalam penilaian.
- 3. Dapat mempermudah dosen dalam memberikan tugas dan materi sehingga tidak perlu sulit dalam memberikan tugas seperti yang dilakukan manual.

# *5.2* **Sara***n*

Berdasarkan hasil penelitian Tugas Akhir ini maka penulis menyarankan untuk penelitian selanjutnya yaitu :

- 1. Penelitian lebih lanjut dapat menambahkan fitur-fitur untuk ujian online agar lebih sempurna dan lebih menarik
- 2. Penelitian lebih lanjut bisa di lakukan langsung terhadap adik tingkat dan sebaiknya penelitian bisa di gunakan pada pecan UTS atau UAS
- 3. Merancang skenario implementasi sistem sebaik mungkin, sehingga meminimalisir kesalahan pengambilan data saat implementasi.